# **qual a melhor site de apostas + Meu código de bônus bet365**

**Autor: symphonyinn.com Palavras-chave: qual a melhor site de apostas**

## **qual a melhor site de apostas**

No mundo moderno, tudo está cada vez mais digitalizado, incluindo as apostas e jogos de azar. Para facilitar o acesso e a experiência do usuário, a Blaze oferece um aplicativo que permite que as pessoas joguem e aposten em qual a melhor site de apostas qualquer lugar, em qual a melhor site de apostas qualquer momento. Neste artigo, abordaremos como baixar o aplicativo Blaze em qual a melhor site de apostas seu dispositivo móvel.

### **Por que baixar o aplicativo Blaze?**

O aplicativo Blaze é uma ferramenta indispensável para quem quer ter acesso fácil e rápido a jogos de cassino, apostas esportivas e slot machines. Com esse aplicativo, você pode:

- Apostar nos seus esportes favoritos
- Jogar no cassino online em qual a melhor site de apostas qualquer lugar
- Experimentar os melhores jogos de slot machines
- Receber promoções e ofertas exclusivas

### **Como baixar o aplicativo Blaze no Android**

Para baixar o aplicativo Blaze em qual a melhor site de apostas seu dispositivo Android, siga esses passos:

- 1. Abra o navegador do seu dispositivo e acesse o site oficial da Blaze.
- 2. Clique no botão "Instalar" ao lado de "App Blaze".
- 3. Vá nas configurações do seu dispositivo e permita a instalação de fontes desconhecidas.

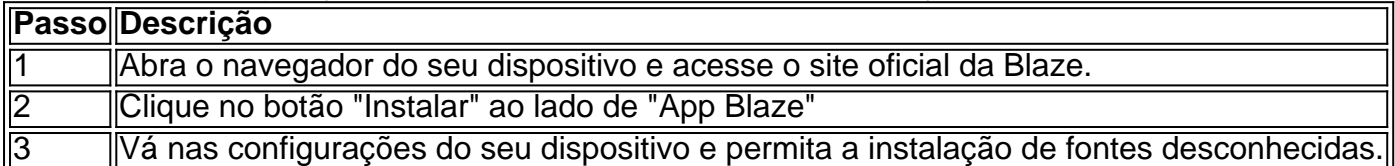

### **Como baixar o aplicativo Blaze no iOS**

Para baixar o aplicativo Blaze em qual a melhor site de apostas seu dispositivo iOS, siga esses passos:

- 1. Abra o App Store no seu dispositivo.
- 2. Procure por "Blaze" na barra de pesquisa.
- 3. Clique no botão "Instalar" ao lado do aplicativo Blaze

### **Resumo**

O aplicativo Blaze é uma ferramenta indispensável para quem quer ter acesso fácil e rápido a jogos de cassino, apostas esportivas e slot machines. Para baixar o aplicativo Blaze em qual a melhor site de apostas seu dispositivo móvel, siga as instruções a seguir:

- Abra o navegador do seu dispositivo e acesse o site oficial da Blaze.
- Clique no botão "Instalar" ao lado de "App Blaze"
- Vá nas configurações do seu dispositivo e permita a instalação de fontes desconhecidas.
- Abra o App Store no seu dispositivo.
- Procure por "Blaze" na barra de pesquisa.
- Clique no botão "Instalar" ao lado do aplicativo Blaze

### **Perguntas frequentes**

#### **Como instalar o apk do aplicativo Blaze no meu dispositivo móvel?**

Para instalar o apk do aplicativoBlaze no seu dispositivo móvel, acesse o site oficial da Blaze pelo navegador

# **Partilha de casos**

Olá, eu sou um apaixonado por jogos e tecnologia, e estou aqui para contar a você sobre como baixar o aplicativo da Blaze no meu celular.

Tudo começou quando eu estava procurando um novo aplicativo de jogos para me entreter em qual a melhor site de apostas minha rotina diária. Eu sou um grande fã de apostas esportivas, então eu estava procurando um aplicativo que me permitisse fazer isso facilmente. Eu também queria um aplicativo que tivesse vários jogos disponíveis, além de apostas esportivas. Eu encontrei o aplicativo Blaze enquanto navegava no site da Blaze em qual a melhor site de

apostas meu celular. Eu vi um link para baixar o aplicativo e decidi dá-lo uma chance. Eu estava usando um celular Android, então eu cliquei no link e fui redirecionado para a página de download do aplicativo.

Para baixar o aplicativo no meu celular, eu segui as etapas abaixo:

- 1. Acessei a página oficial da Blaze no navegador do meu celular.
- 2. No menu principal, cliquei no botão "Instalar" ao lado de "App Blaze".
- 3. Na configuração do meu celular, habilitei a opção "Permitir fonte desconhecida".
- 4. Voltei à página de download e cliquei no botão "Baixar Agora".

Depois de alguns segundos, o aplicativo começou a ser baixado no meu celular. Depois que o download foi concluído, eu cliquei no arquivo APK para instalar o aplicativo.

Agora, eu tenho o aplicativo Blaze instalado em qual a melhor site de apostas meu celular e posso acessar meu cadastro no site da Blaze facilmente. O aplicativo tem uma interface agradável e é fácil de navegar. Eu posso acessar todos os jogos e apostas esportivas disponíveis no site da Blaze no meu celular. Além disso, eu posso ver meus prêmios e saldo de conta no aplicativo.

Eu recomendo o aplicativo Blaze para qualquer pessoa que esteja procurando um aplicativo de jogos confiável e fácil de usar. Além disso, eu recomendo que você habilite a opção "Permitir fontes desconhecidas" em qual a melhor site de apostas seu celular antes de baixar o aplicativo, para evitar quaisquer problemas durante o processo de download.

Espero que este caso tenha sido útil e você tenha gostado de ler sobre minha experiência baixando o aplicativo Blaze no meu celular. Obrigado por ler! Marketing analysis:

Ao analisar as tendências de mercado, é possível ver que o aplicativo Blaze está se tornando cada vez mais popular entre os jogadores de apostas esportivas no Brasil. Com o aumento do uso de celulares e tablets, é cada vez mais importante para as empresas oferecer uma experiência mobile para seus clientes. O aplicativo Blaze está oferecendo isso aos seus clientes, permitindo que eles joguem e façam apostas esportivas em qual a melhor site de apostas qualquer lugar e em qual a melhor site de apostas qualquer horário.

Além disso, é importante considerar as preocupações de segurança e privacidade dos clientes ao

desenvolver um aplicativo. O aplicativo Blaze está tomando essas preocupações em qual a melhor site de apostas consideração, fornecendo aos seus clientes uma opção de login seguro e um ambiente seguro para jogar e fazer apostas. psicologico:

Baixar e usar o aplicativo Blaze pode trazer muitos benefícios para os jogadores, tanto em qual a melhor site de apostas termos de entretenimento quanto em qual a melhor site de apostas termos financeiros. Além disso, o aplicativo pode ajudar a melhorar as habilidades de tomada de decisão dos jogadores, pois eles terão que considerar as probabilidades e as estratégias antes de fazer uma aposta.

Fazendo o download do aplicativo Blaze também pode trazer uma sensação de conquista e orgulho, especialmente se o jogador ganhar algum prêmio ou alcançar um certo nível no jogo. Isso pode motivar o jogador a continuar jogando e a melhorar suas habilidades de jogador. No entanto, é importante lembrar que o jogo pode ser uma atividade adictiva, então é importante jogar responsavelmente e lembrar-se de se divertir. Se um jogador sentir que está perdendo o controle do jogo, é importante procurar ajuda e apoio imediatamente.

# **Expanda pontos de conhecimento**

# **Como fazer download do aplicativo Blaze para Android (apk)?**

- 1. Acesse a página oficial da Blaze no navegador do seu dispositivo móvel.
- 2. No menu principal, clique no botão Instalar ao lado de App Blaze.
- 3. Nas configurações do seu dispositivo, permita a Instalação de Fontes Desconhecidas.

# **comentário do comentarista**

Olá! Você já quis ter acesso a apostas esportivas, jogos de cassino e máquinas caça-níqueis na palma da sua qual a melhor site de apostas mão? Não procure mais do que o aplicativo Blaze. Este app oferece uma maneira conveniente para desfrutar dos seus games favoritos no seu dispositivo móvel

Nosso artigo irá ensinar-lhe como baixar o aplicativo Blaze em qual a melhor site de apostas seu dispositivo móvel com algumas etapas fáceis. O processo é igual para dispositivos Android e iOS, que você pode usar no celular ou tablet do computador de sua qual a melhor site de apostas casa sem fio por um tempo inteiro a menos!

Siga as instruções abaixo para começar:

- Visite o site oficial do Blaze no navegador de seu dispositivo.
- Toque no botão "Instalar" ao lado do aplicativo Blaze.
- Permitir a instalação de fontes desconhecidas no seu dispositivo.

Alternativamente, você pode procurar "Blaze" na App Store para dispositivos iOS. Uma vez instalado terá acesso a uma variedade de recursos interessantes como apostas esportivas e jogos do cassino ou slots eletrônicos

Junte-se aos milhares de usuários satisfeitos Blaze que já descobriram a conveniência dos jogos e apostas na palma das mãos! O aplicativo é fácil usar, oferece várias vantagens sobre os sites tradicionais ou cassinos físicos. Você pode apostar em qual a melhor site de apostas esportes online com ganhos instantâneo nicoSTM incluindo torneios top do mundo todo

Em última análise, baixar o aplicativo Blaze é um presente para melhorar sua qual a melhor site de apostas experiência de jogo móvel. Este prático e útil toolsuit deve ser incluído no kit do fã em qual a melhor site de apostas cada aposta online:

Não poderia haver um melhor momento para baixar o aplicativo Blaze no seu dispositivo móvel. Siga estes passos simples e comece!

Outra vantagem do aplicativo Blaze é os bônus e promoções disponíveis exclusivamente para usuários. Estes incluem apostas gratuitas, rodadas grátis programas de fidelidade – mais incentivos a aproveitarem o app da aplicação: convide amigos ou familiares que se juntem ao usuário no App; depois sente-se enquanto assiste as vitórias empilharem! O Aplicativo também oferece bónus emocionantees com promoção aumentando sua qual a melhor site de apostas diversão (e possíveis ganhos). Junte -Se à brincadeira agora baixando um novo programa na plataforma móvel onde você joga hoje mesmo!!

#### **Informações do documento:**

Autor: symphonyinn.com Assunto: qual a melhor site de apostas Palavras-chave: **qual a melhor site de apostas** Data de lançamento de: 2024-08-23 21:43

#### **Referências Bibliográficas:**

- 1. [qqwin88 freebet](/br/qqwin88-freebet-2024-08-23-id-40163.pdf)
- 2. [nordeste net futebol](/br/nordeste-net-futebol-2024-08-23-id-36185.pdf)
- 3. <u>[jogo 1win como funciona](/jogo-1win-como-funciona-2024-08-23-id-30632.html)</u>
- 4. <u>[ganhar de zero bet365](https://www.dimen.com.br/aid-ganhar-de-zero--bet-365-2024-08-23-id-28105.pdf)</u>